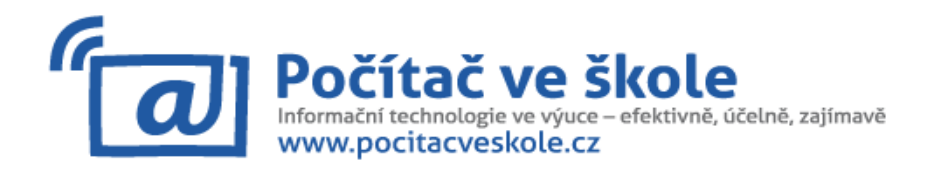

## Program 10. ročníku konference – úterý 26. 3. 2013 (kulturní dům)

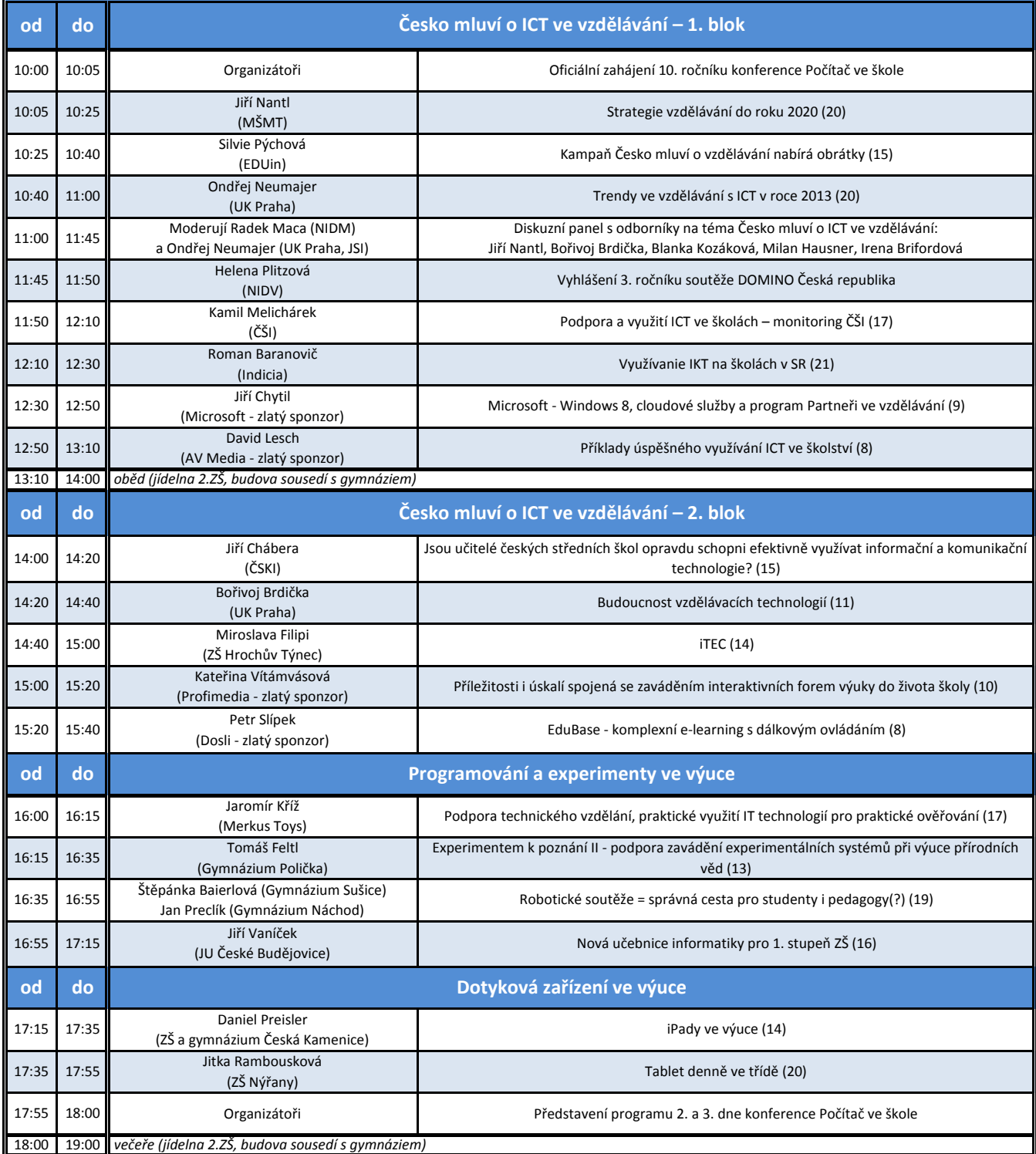

V závorce za názvem vystoupení je uvedeno číslo stránky ve sborníku, kde najdete stručnou anotaci.

**Připojení k Wi-Fi (kulturní dům i gymnázium): síť pcveskole**

Děkujeme za podporu našim zlatým sponzorům

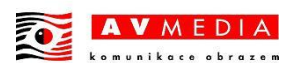

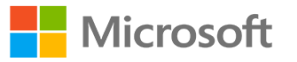

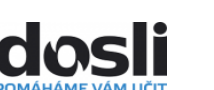

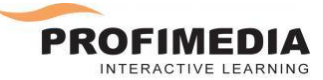

Konference se koná pod záštitou radní Kraje Vysočina paní Ing. Jany Fialové.

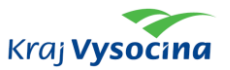

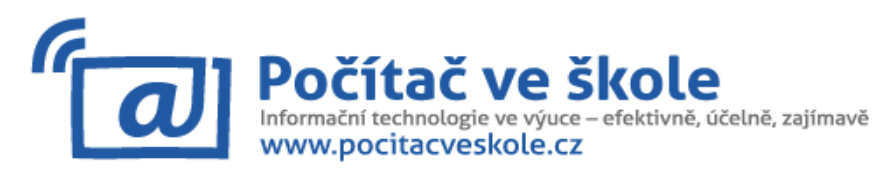

## Program 10. ročníku konference - středa 27. 3. 2013

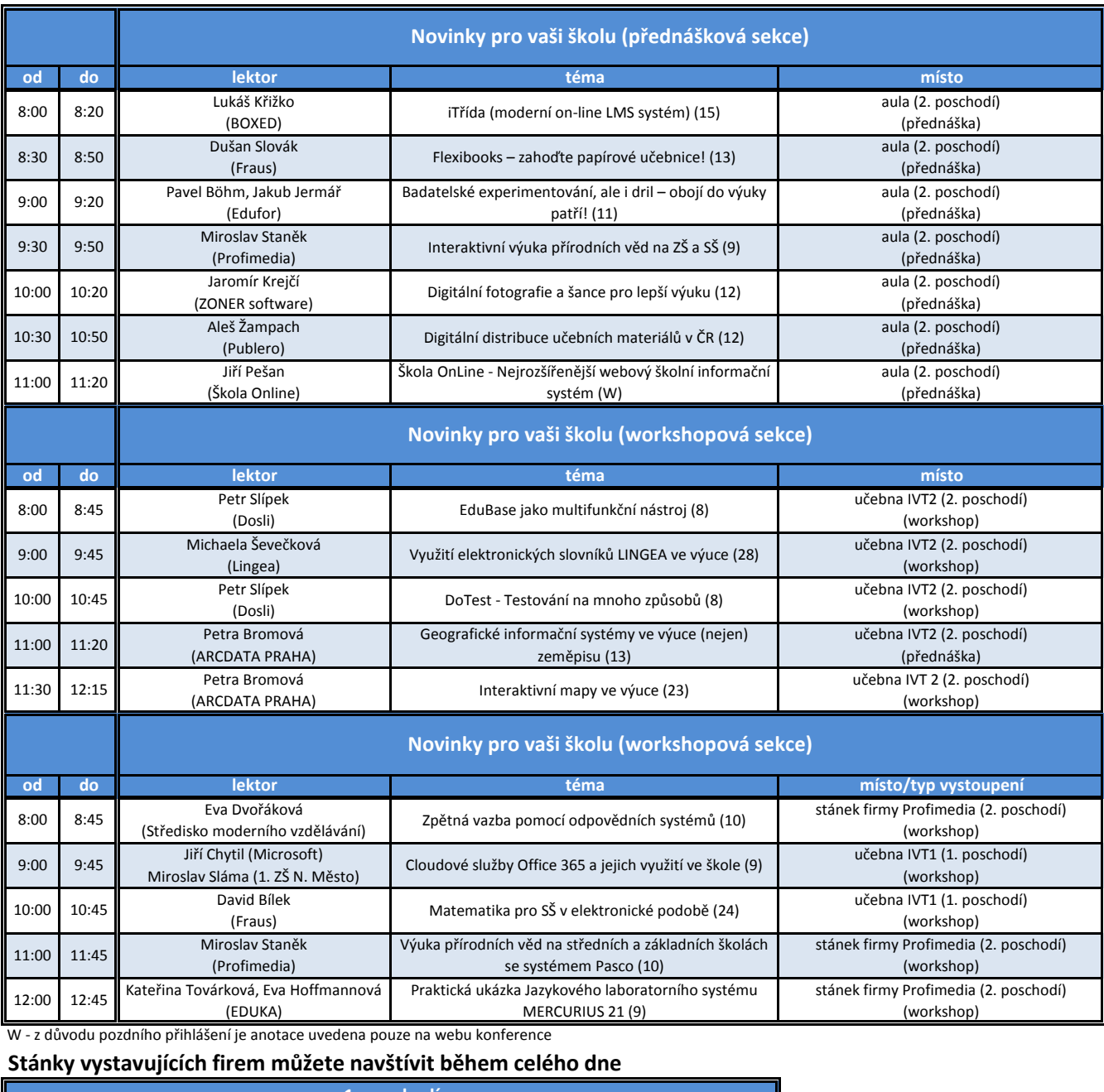

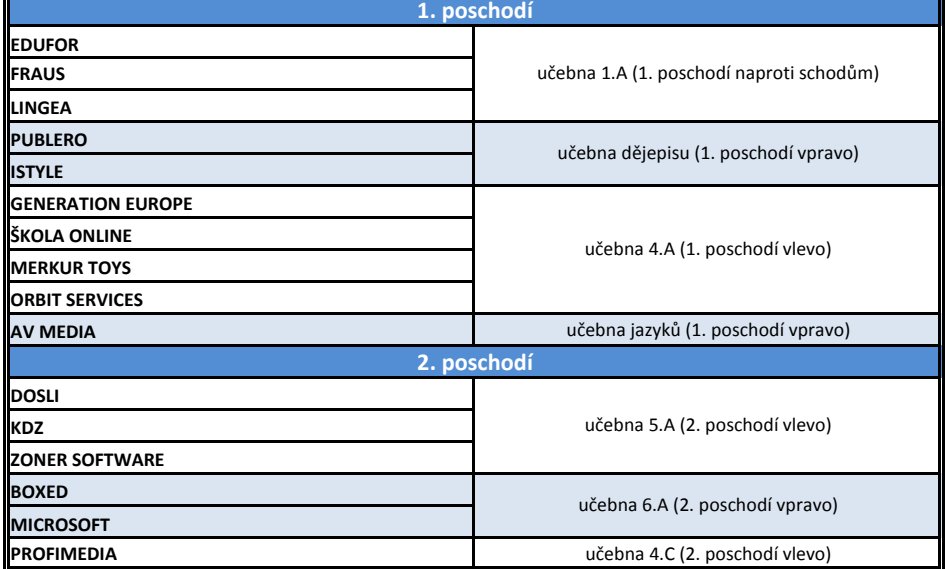

**Organizační pokyny Šatna** – přízemí vpravo **Občerstvení** – 1. poschodí vpravo (učebna 7.A) **Obědy** – jídelna 2. ZŠ (13.00– 14.00) **Večeře** – jídelna 2. ZŠ (18.00– 19.00) **WC** – ve všech patrech dámy vpravo na konci chodby, páni vlevo na konci chodby

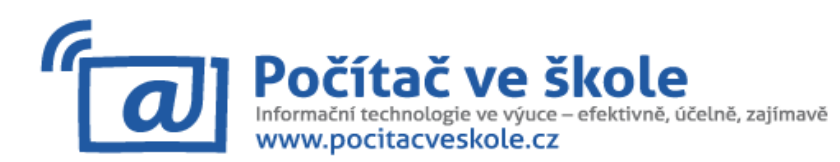

## **Program 10. ročníku konference** - **středa 27. 3. 2013**

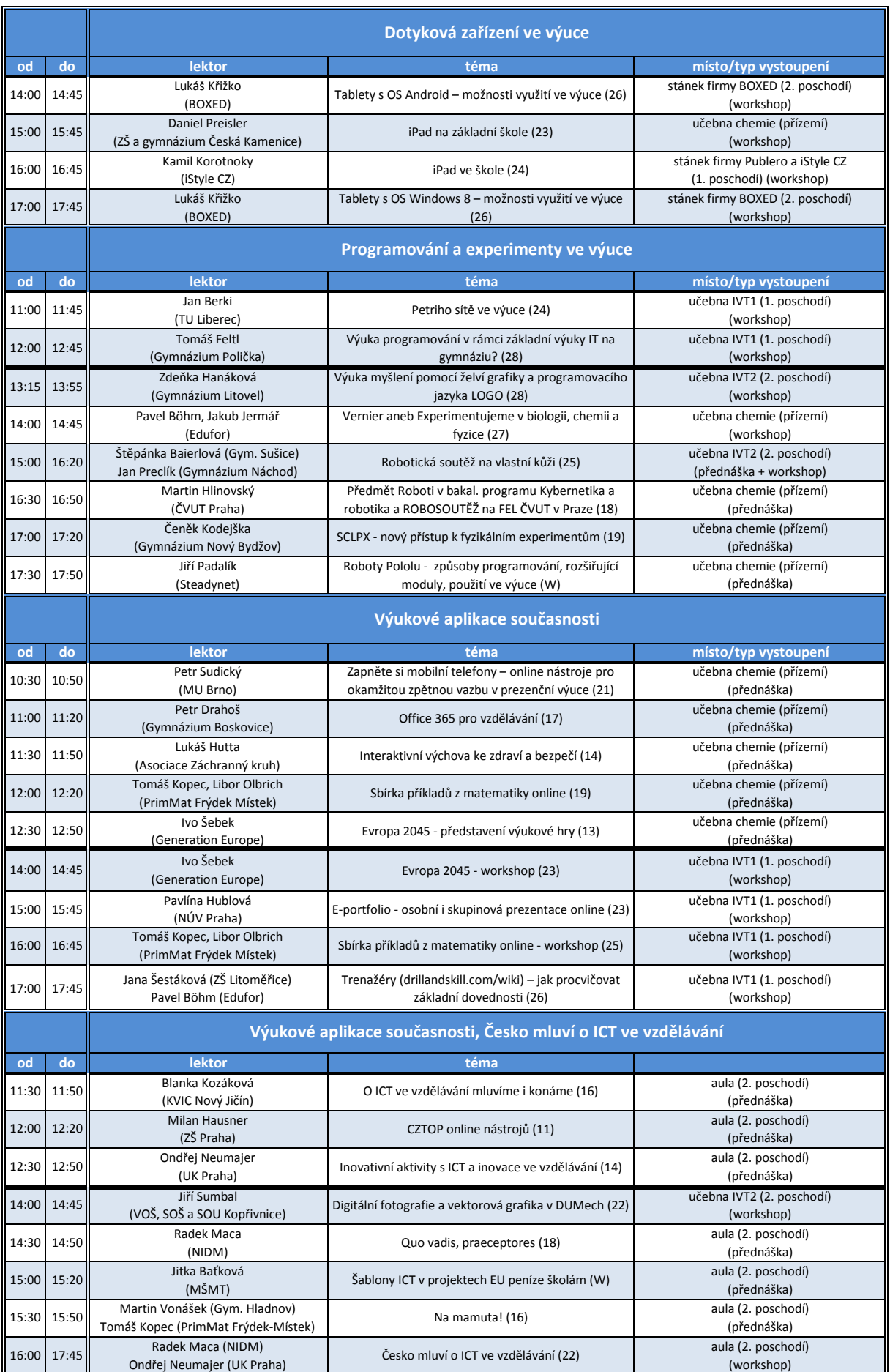

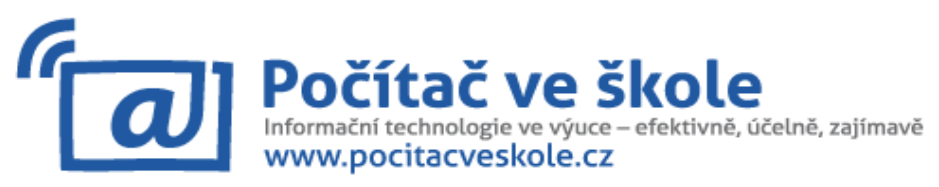

## **Program 10. ročníku konference** - **čtvrtek 28. 3. 2013**

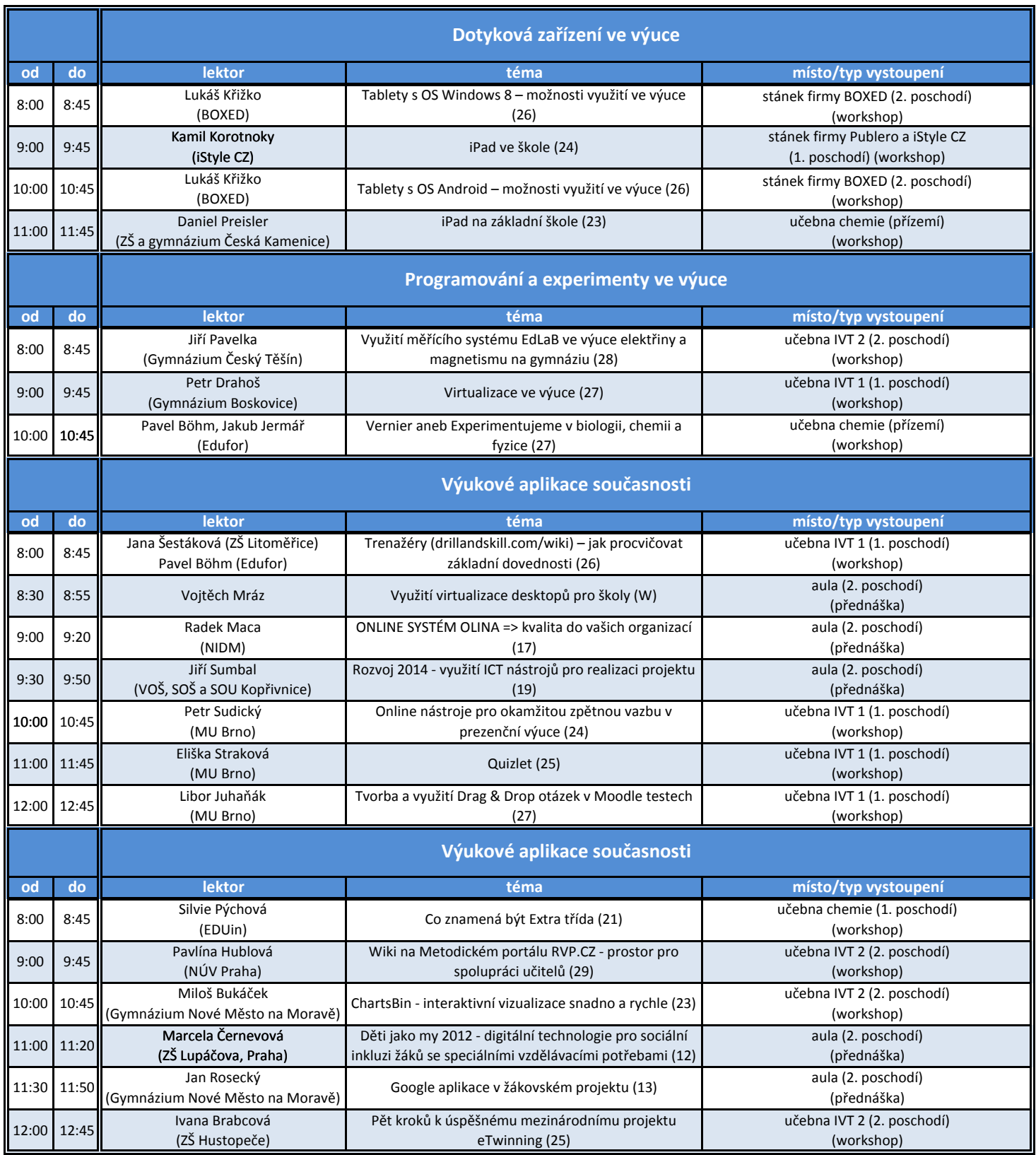

**Nashledanou na 11. ročníku konference Počítač ve škole 15.–17. dubna 2014**